### ГОСУДАРСТВЕННОЕ БЮДЖЕТНОЕ ПРОФЕССИОНАЛЬНОЕ ОБРАЗОВАТЕЛЬНОЕ УЧРЕЖДЕНИЕ ВЛАДИМИРСКОЙ ОБЛАСТИ «КОВРОВСКИЙ ТРАНСПОРТНЫЙ КОЛЛЕДЖ» ЦЕНТР ЦИФРОВОГО ОБРАЗОВАНИЯ ДЕТЕЙ

«ІТ-куб»

ПРИНЯТО **ПРОТОКОЛ ПЕДСОВЕТА**  $N_2$  1 от « $30 \times 08$  2023 г.

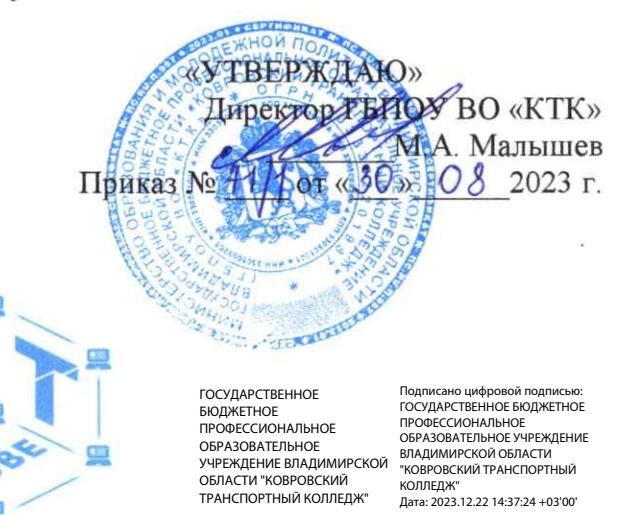

Дополнительная общеобразовательная программа

по тематическому направлению

#### «Программирование роботов»

с использованием оборудования центра цифрового образования детей

«ІТ-куб»

(базовый уровень)

Срок реализации: 5 месяцев (36 ч.)

Рекомендуемый возраст: 7+ лет

СОГЛАСОВАННО Директор Центра Цифрового образования детей «IT-куб» О.Ю. Малышева  $O<sub>8</sub>$  $\langle \langle 3 \rangle$ 2023 г.

Автор составитель: Педагог дополнительного образования

Ковров - 2023

# **I. ОСНОВНЫЕ ХАРАКТЕРИСТИКИ ПРОГРАММЫ 1.Пояснительная записка**

 Сегодня потребность в программировании роботов стала такой же повседневной задачей для продвинутого учащегося, как решение задач по математике или выполнение упражнений по русскому языку. Существующие среды программирования, как локальные, так и виртуальные, служат хорошим инструментарием для того, чтобы научиться программировать роботов. Хотя правильнее сказать не роботов, а контроллеры, которые управляют роботами. Но «робот» — понятие более широкое, чем мы привыкли считать.

Для того чтобы запрограммировать робота, сначала необходимо сформировать у учащегося основы алгоритмического мышления. Для решения этой задачи лучше всего под- ходит популярная среда Scratch с графическим интерфейсом (http://scratch.mit.edu), которая наглядна и проста и, что немаловажно, бесплатна. В этой среде можно работать как в режиме онлайн (прямо на сайте), так и локально, установив редактор Scratch на свой ПК. Это позволит научить обучающихся программировать (создавать) игровые про- граммы и тем самым получить ключевые навыки программирования на этом языке, которые в дальнейшем понадобятся для программирования роботов.

На следующем этапе, в зависимости от учебных планов и оборудования, можно начинать программировать уже конкретные устройства, как виртуальные, так и реальные, в частности роботов или электронные устройства (например, «умный дом»).

Самый простой способ запрограммировать робота в Scratch описан на сайте https:// vr.vex.com («Виртуальные роботы VEX»), который также бесплатен. Здесь пользователь познакомится с датчиками и расширенными опциями движения. Представленный на этом интернет-ресурсе набор заданий (игровых полей или карт) для робота уже достаточно широк и может активно использоваться в учебном процессе.

Программная среда Scratch является универсальной для программирования многих образовательных робототехнических систем (конструкторов), и поэтому выбор бесплатной платформы VEXcode VR обусловлен именно этими факторами.

Подчеркнём, что многие производители робототехнических систем (VEX, «Роботрек» и пр.) так или иначе используют в своих редакторах кода программирование контроллеров с помощью графических блоков по аналогии со Scratch. Это упрощает переход уже

на «взрослое» программирование на других языках, чаще всего на языке Си. Во многих системах переход Scratch - Си происходит автоматически, т. е. программа, написанная в Scratch, автоматически переводится в Си, и наоборот.

После того как обучающиеся освоят программирование на Scratch, можно переходить к программированию на других языках, как было уже сказано выше, прежде всего, на язык Си, так как он является основным для программирования контроллеров, в первую очередь Arduino. В этом случае может помочь бесплатная среда онлайнмоделирования Tinkercad [\(http://tinkercad.com\)](http://tinkercad.com/).

#### **2. Направленность программы**

 Настоящая общеобразовательная общеразвивающая программа дополнительного образования детей имеет техническую направленность и ориентирована на развитие технических и творческих способностей обучающихся, формирование знаний, умений, и навыков в области робототехники начального уровня, организацию исследовательской и проектной деятельности, а также овладение универсальными навыками, не связанными с конкретной предметной областью, такими как взаимопомощь, организаторские и лидерские качества, аккуратность, самостоятельность, ответственность, дисциплинированность.

#### **3. Актуальность, педагогическая целесообразность**

Актуальность предлагаемой образовательной программы определяется запросом со стороны детей и их родителей на программы технического развития школьников.

Реализация данной программы предполагает использование опережающих образовательных технологий развития детей в сфере инженерных наук и создает благоприятные условия для ускоренного технического развития обучающихся. Данная программа способствует формированию изобретательского мышления, расширяет и дополняет базовые знания, дает возможность удовлетворить интерес в избранном виде деятельности, проявить и реализовать свой творческий потенциал, что делает программу актуальной и востребованной.

Развитие творческих и коммуникативных способностей, обучающихся также является отличительной чертой данной программы. Такой подход, направленный на социализацию и активизацию собственных знаний, актуален в условиях необходимости осознания себя в качестве личности, способной к самореализации, что повышает и самооценку воспитанника, и его оценку в глазах окружающих.

Метод проектов обеспечивает вариативность учебного процесса с учетом уровня подготовки, интересов обучающихся и предполагает решение проблемы, предусматривающей, с одной стороны, использование разнообразных методов, средств обучения, а с другой – интегрирование знаний, умений из различных областей науки, техники, технологии, творческих областей.

#### **4. Цель программы**

 Развитие алгоритмического мышления обучающихся, их творческих способностей, аналитических и логических компетенций, а также пропедевтика будущего изучения программирования роботов на одном из современных языков.

#### **5. Задачи программы**

#### *Познавательные задачи:*

1. Начальное освоение компьютерной среды Scratch в качестве инструмента для программирования роботов;

2. Систематизация и обобщение знаний по теме «Алгоритмы» в ходе создания управляющих программ в среде Scratch;

3. Создание завершённых проектов с использованием освоенных навыков структурного программирования.

4. Создание завершённых проектов с использованием освоенных навыков структурного программирования.

*Регулятивные задачи:*

1. Формирование навыков планирования — определения последовательности промежуточных целей с учётом конечного результата;

2. Освоение способов контроля в форме сопоставления способа действия и его результата с заданным образцом с целью обнаружения отличий от эталона.

#### *Коммуникативные задачи:*

1. Формирование умения работать над проектом в команде;

2. Умет эффективно распределять обязанности.

#### **6. Возраст обучающихся**

Программа рассчитана на учащихся в возрасте от 7 лет и старше, не требует предварительных знаний и входного тестирования.

#### **7. Численность обучающихся**

Группы формируются из расчета – до 12 человек в 1 группе.

#### **8. Форма обучения**

Программа реализуется в очной форме, в том числе с возможностью использования дистанционных образовательных технологий и электронного обучения.

#### **9. Режим занятий**

Занятия проводятся 2 раза в неделю по 45 минут.

#### **10. Срок реализации программы**

Общая продолжительность программы – 36 часов.

#### **11. Планируемые результаты обучения**

#### *Личностные результаты:*

1. Осмысление мотивов своих действий при выполнении заданий с жизненными ситуациями;

2. Начало профессионального самоопределения, ознакомление с миром профессий, связанных с информационными и коммуникационными технологиями.

#### *Метапредметные результаты:*

I. Технологический компонент

#### *Регулятивные УУД:*

1. Освоение способов решения проблем творческого характера в жизненных ситуациях;

2. Формирование умений ставить цель — создание творческой работы, планирование достижения этой цели, создание вспомогательных эскизов в процессе работы;

3. Оценивание итогового творческого продукта и соотнесение его с изначальным замыслом, выполнение по необходимости коррекции либо продукта, либо замысла.

#### *Познавательные УУД:*

1. Поиск информации в индивидуальных информационных архивах учащегося, информационной среде образовательной организации, в федеральных хранилищах информационных образовательных ресурсов;

2. Использование средств информационных и коммуникационных технологий для решения коммуникативных, познавательных и творческих задач.

#### *Коммуникативные УУД:*

1. Подготовка выступления;

2. Овладение опытом межличностной коммуникации (работа в группах, выступление с сообщениями и т. д.).

II. Логико-алгоритмический компонент

#### *Регулятивные УУД:*

1. Планирование последовательности шагов алгоритма для достижения цели;

2. Поиск ошибок в плане действий и внесение в него изменений.

#### *Познавательные УУД:*

1. Моделирование — преобразование объекта из чувственной формы в модель, где выделены существенные характеристики;

2. Анализ объектов с целью выделения признаков (существенных, несущественных);

3. Синтез — составление целого из частей, в том числе самостоятельное достраивание с восполнением недостающих компонентов;

4. Установление причинно-следственных связей;

5. Построение логической цепи рассуждений.

#### *Коммуникативные УУД:*

1. Аргументирование своей точки зрения на выбор способов решения поставленной задачи;

2. Выслушивание собеседника и ведение диалога.

#### *Предметные результаты*

#### *Модуль 1. Знакомство с платформой VEXcode VR*

В результате изучения данного модуля учащиеся должны:

1. Знать: названия различных компонентов робота и платформы: контроллер (специализированный микрокомпьютер); исполнительные устройства — мотор, колёса, перо, электромагнит; датчики цвета, расстояния, местоположения, касания; панель управления, ракурсы наблюдения робота; программные блоки по разделам; виды игровых полей (площадок); кнопки управления;

2. Уметь: программировать управление роботом; использовать датчики для организации обратной связи и управления роботом; сохранять и загружать проект.

#### *Модуль 2. Программирование робота на платформе*

В результате изучения данного модуля учащиеся должны:

1. Знать: математические и логические операторы; блоки вывода информации в окно вывода;

2. Уметь: применять на практике логические и математические операции; использовать блоки для работы с окном вывода; составлять с помощью блоков математические выражения.

#### *Модуль 3. Датчики и обратная связь*

В результате изучения данного модуля учащиеся должны:

1. Знать: принципы работы датчиков; блоки управления датчиками; возможности датчиков;

2. Уметь: использовать циклы и ветвления для реализации системы принятия решений; решать задачу «Лабиринт».

#### *Модуль 4. Реализация алгоритмов движения робота*

В результате изучения данного модуля учащиеся должны:

1. Знать: условный оператор if/else; цикл while; понятие шага цикла;

2. Уметь: применять на практике циклы и ветвления; использовать циклы и ветвления для решения математических задач; использовать циклы для объезда повторяющихся траекторий.

#### *Модуль 5. Творческий проект*

- 3. При выполнении творческих проектных заданий учащиеся будут разрабатывать свои собственные программы. Проектные занятия могут проводиться учителем начальных классов, учителем технологии или учителем информатики.
- 4. Перечень используемого оборудования и материалов: рабочее

место для работы с компьютером; компьютер с ОС Windows и выходом в Интернет; рабочая тетрадь ученика.

#### *Модуль 6. Дальнейшее развитие*

При выполнении задач учащиеся будут разрабатывать свои собственные программы. Проектные занятия могут проводиться учителем начальных классов, учителем технологии или учителем информатики.

Перечень используемого оборудования и материалов: рабочее место для работы с компьютером; компьютер с ОС Windows и выходом в Интернет; рабочая тетрадь ученика.

#### **12. Материально-техническое обеспечение**

1. Ноутбук — рабочее место преподавателя;

2. Рабочее место обучающегося;

3. Жёсткая, неотключаемая клавиатура: диагональ экрана: не менее 15,6 дюйма; разрешение экрана: не менее  $1920 \times 1080$  пикселей; количество ядер процессора: не менее 4; количество потоков: не менее 8; базовая тактовая частота процессора: не менее 1 ГГц; максимальная тактовая частота процессора: не менее 2,5 ГГц; кеш-память процессора: не менее 6 Мбайт; объём установленной оперативной памяти: не менее 8 Гбайт; объём поддерживаемой оперативной памяти (для возможности расширения): не менее 24 Гбайт; объём накопителя SSD: не менее 240 Гбайт; время автономной работы от батареи: не менее 6 часов; вес ноутбука с установленным аккумулятором: не более 1,8 кг; внешний интерфейс USB стандарта не ниже 3.0: не менее трёх свободных; внешний интерфейс LAN (использование переходников не предусмотрено): наличие модулей и интерфейсов (использование переходников не предусмотрено): VGA, HDMI;

4. Беспроводная связь Wi-Fi: наличие с поддержкой стандарта IEEE 802.11n ;

5. Веб-камера;

6. Манипулятор мышь;

7. Предустановленная операционная система с графическим пользовательским интерфейсом, обеспечивающая работу распространённых образовательных и общесистемных приложений: наличие;

8. МФУ, веб-камера, интерактивный моноблочный дисплей, диагональ экрана: не менее 65 дюймов, разрешение экрана: не менее  $3840 \times$ 2160 пикселей, оборудованные напольной стойкой.

# **II. СОДЕРЖАНИЕ ОБЩЕРАЗВИВАЮЩЕЙ ПРОГРАММЫ**

### **1. Учебный план.**

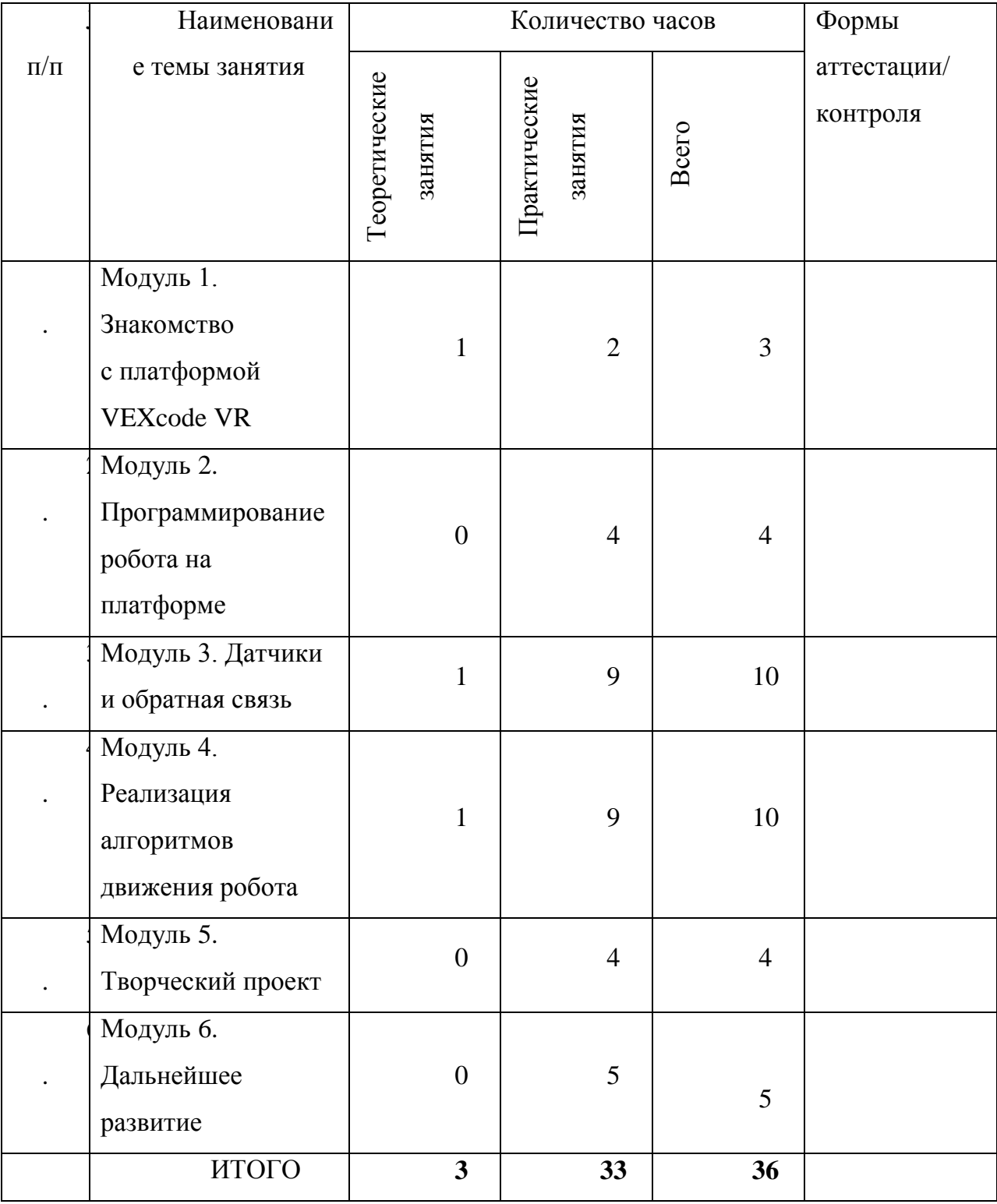

### **2. Содержание учебно-методического плана**

#### **Модуль 1: Знакомство с платформой VEXcode VR**

1.1. Количество часов на данную тему – 3 часа.

1.2. Содержание: Основные фрагменты интерфейса платформы. Панель управления, блоки программы, датчики, игровая площадка, экран датчиков и переменных, кнопки управления. Создание простейших программ (скриптов), сохранение и загрузка проекта.

1.3. Целевая установка: ознакомить учащихся с платформой VEXcode VR..

1.4. Планируемые результаты:

*Предметные:* получение знаний, о том. Что такое платформа VEXcode VR, как на ней работать.

*Метапредметные:* способность ставить и формулировать для себя цели действий, прогнозировать результаты, анализировать их (причём как положительные, так и отрицательные), делать выводы в процессе работы и по её окончании, корректировать намеченный план, ставить новые цели; умение соотносить свои действия с планируемыми результатами, осуществлять контроль своей деятельности, определять способы действий в рамках предложенных условий, корректировать свои действия в соответствии с изменяющейся ситуацией; умение оценивать правильность выполнения учебной задачи.

*Личностные:* готовность и способность обучающихся к саморазвитию и личностному самоопределению; сформированность их мотивации к обучению и целенаправленной познавательной деятельности.

1.5. Оборудование и материалы: Виртуальная среда VEXcode VR

#### **Модуль 2. Программирование робота на платформе.**

2.1. Количество часов на данную тему – 4 часа.

2.2. Содержание: Математические и логические операторы, блоки вывода информации в окно вывода, блоки трансмиссии. Блоки управления, блоки переменных, блоки датчиков, блоки вида, магнит.

2.3. Целевая установка: Ознакомление обучающихся с блоками логических и математических операторов, приемы работы с ними. Организация движения робота с помощью блоков трансмиссии. Применение блоков переменных. Изучение основных видов датчиков. Применение магнита.

2.4. Планируемые результаты:

*Предметные:* научиться работать с математическими и логическими операторами; освоить работу движения робота; освоить виды датчиков; научиться применять магнит.

*Метапредметные:* способность ставить и формулировать для себя цели действий, прогнозировать результаты, анализировать их (причём как положительные, так и отрицательные), делать выводы в процессе работы и по её окончании, корректировать намеченный план, ставить новые цели; умение соотносить свои действия с планируемыми результатами, осуществлять контроль своей деятельности, определять способы действий в рамках предложенных условий, корректировать свои действия в соответствии с изменяющейся ситуацией; умение оценивать правильность выполнения учебной задачи.

*Личностные:* готовность и способность обучающихся к саморазвитию и личностному самоопределению; сформированность их мотивации к обучению и целенаправленной познавательной деятельности.

2.5. Оборудование и материалы: Виртуальная среда VEXcode VR

#### **Модуль 3. Датчики и обратная связь**

3.1. Количество часов на данную тему – 10 часов.

3.2. Содержание: Датчик местоположения, направления движения. Датчики цвета. Дисковый лабиринт. Датчик расстояния. Простой лабиринт. Динамический лабиринт. Управление магнитом. Сбор фишек.

3.3. Целевая установка: Ознакомление обучающихся с основными видами датчиков и принципами их работы. Применение датчиков в различных игровых полях. Создание скриптов для прохождения простого и динамического лабиринтов. Разработка программы сбора фишек с помощью магнита и размещение их по цветам.

3.4. Планируемые результаты:

*Предметные:* получение знаний о том, что такое вычислительные сети, какова история возникновения вычислительных сетей и их трансформации в глобальную сеть Интернет.

*Метапредметные:* способность ставить и формулировать для себя цели действий, прогнозировать результаты, анализировать их (причём как положительные, так и отрицательные), делать выводы в процессе работы и по её окончании, корректировать намеченный план, ставить новые цели; умение соотносить свои действия с планируемыми результатами, осуществлять контроль своей деятельности, определять способы действий в рамках предложенных условий, корректировать свои действия в соответствии с изменяющейся ситуацией; умение оценивать правильность выполнения учебной задачи.

*Личностные:* готовность и способность обучающихся к саморазвитию и личностному самоопределению; сформированность их мотивации к обучению и целенаправленной познавательной деятельности.

3.5. Оборудование и материалы: компьютер, проектор, интерактивная доска.

#### **4. Программное обеспечение. Вредоносное программное**

#### **обеспечение.**

4.1.Количество часов на данную тему – 3 часа.

4.2. Содержание: Понятие «программное обеспечение». Трансформация данного понятия в контексте систем облачных вычисление. Вредоносное ПО: типы, принципы, угрозы. Методы противодействия вредоносному ПО.

4.3. Целевая установка: Ознакомление с понятием программного обеспечения. Трансформация принципов использования ПО. Вредоносное ПО: типы (майнеры, кейлоггеры, ботнеты, вирусы/ черви, шифровальщики, модифицированное ПО) и угрозы.

4.4. Планируемые результаты:

*Предметные:* получение навыков программного обеспечения; получение навыков о вредоносных ПО.

*Метапредметные:* способность ставить и формулировать для себя цели действий, прогнозировать результаты, анализировать их (причём как положительные, так и отрицательные), делать выводы в процессе работы и по её окончании, корректировать намеченный план, ставить новые цели; умение соотносить свои действия с планируемыми результатами, осуществлять контроль своей деятельности, определять способы действий в рамках предложенных условий, корректировать свои действия в соответствии с изменяющейся ситуацией; умение оценивать правильность выполнения учебной задачи.

*Личностные:* готовность и способность обучающихся к саморазвитию и личностному самоопределению; сформированность их мотивации к обучению и целенаправленной познавательной деятельности.

4.4. Оборудование и материалы: компьютер, проектор, интерактивная доска.

4.5. Выполнение лабораторной работы.

#### **5. Финансовая деятельность. Электронные платежи.**

5.1. Количество часов на данную тему – 2 часа.

5.2. Содержание: Криптовалюта, электронные деньги, игровые валюты. Банковские карты. \*Pay/NFC. Онлайн платежи.

5.3. Целевая установка: Введение в финансовую деятельность. Платёжные системы, системы интернет-банка. Меры безопасности при проведении электронных платежей.

5.4. Планируемые результаты:

Предметные: иметь представление, что такое электронные деньги; понимание о платежных системах, а также знать о мерах безопасности.

*Метапредметные:* способность ставить и формулировать для себя

цели действий, прогнозировать результаты, анализировать их (причём как положительные, так отрицательные), делать выводы в процессе работы и по её окончании, корректировать намеченный план, ставить новые цели; умение соотносить свои действия с планируемыми результатами, осуществлять контроль своей деятельности, определять способы действий в рамках предложенных условий, корректировать свои действия в соответствии с изменяющейся ситуацией; умение оценивать правильность выполнения учебной задачи.

*Личностные:* готовность и способность обучающихся к саморазвитию и личностному самоопределению; сформированность их мотивации к обучению и целенаправленной познавательной деятельности.

5.5. Оборудование и материалы: компьютер, проектор, интерактивная доска.

#### **6. Трансформацияпонятия частнойсобственности.**

6**.**1.Количество часов на данную тему – 2 часа.

6.2. Содержание: Подписки как стиль потребления. Типы сервисов: развлечения (музыка, кино, книги, обучение), услуги (каршеринг, доставка).

Перенос в реальный мир — ограничение функциональности. Потенциальные риски при использовании подписных сервисов.

6.3. Целевая установка: Формирование критического взгляда на тенденции в области современного распространения сервисов. Формирование представления о подписных сервисах, отличия их от частной собственности. Очевидные плюсы и минусы.

6.4. Планируемые результаты:

*Предметные:* получение навыков работы в области современных интернет-сервисов; понимание отличия частной интернет собственности от подписных сервисов.

*Метапредметные:* способность ставить и формулировать для себя цели действий, прогнозировать результаты, анализировать их (причём как положительные, так отрицательные), делать выводы в процессе работы и по

её окончании, корректировать намеченный план, ставить новые цели; умение соотносить свои действия с планируемыми результатами, осуществлять контроль своей деятельности, определять способы действий в рамках предложенных условий, корректировать свои действия в соответствии с изменяющейся ситуацией; умение оценивать правильность выполнения учебной задачи.

*Личностные:* готовность и способность обучающихся к саморазвитию и личностному самоопределению; сформированность их мотивации к обучению и целенаправленной познавательной деятельности.

6.5. Оборудование и материалы: компьютер, проектор, интерактивная доска.

**7. Общение в сети. Социальные сети и системы обмена сообщениями.**

7.1.Количество часов на данную тему – 4 часа.

7.2. Содержание: История средств общения в Интернете. Электронная почта. Современные системы обмена сообщениями. Социальные сети. Сетевой этикет. Потенциальные угрозы, связанные с социальными сетями. Законодательные нормы.

7.3. Целевая установка: Формирование норм поведения и потребления в социальных сетях. Этические нормы. Сетевой этикет. Социализация через виртуальность. Возможные проблемы, опасности и способы их нейтрализации.

7.4. Планируемые результаты:

*Предметные:* получение навыков формирования норм поведения и потребления в сети интернет.

*Метапредметные:* способность ставить и формулировать для себя цели действий, прогнозировать результаты, анализировать их (причём как положительные, так и отрицательные), делать выводы в процессе работы и по её окончании, корректировать намечен- ный план, ставить новые цели; умение соотносить свои действия с планируемыми результатами, осуществлять контроль своей деятельности, определять способы действий в рамках предложенных условий, корректировать свои действия в соответствии с изменяющейся ситуацией; умение оценивать правильность выполнения учебной задачи.

*Личностные:* готовность и способность обучающихся к саморазвитию и личностному самоопределению; сформированность их мотивации к обучению и целенаправленной познавательной деятельности.

7.5. Оборудование и материалы: компьютер, проектор, интерактивная доска.

#### **8. Цифровой портрет. Социальный рейтинг.**

8.1. Количество часов на данную тему – 2 часа.

8.2. Содержание: Что попало в Интернет — навсегда осталось в нём. Создание репутации с момента начала пользования цифровыми услугами. Родительский контроль. Влияние цифрового портрета на социализацию.

8.3. Целевая установка: Формирование цифровой чистоплотности с первых шагов, умения создавать «чистый» цифровой портрет.

8.4. Планируемые результаты

*Предметные:* приобретение навыков по формированию цифровой чистоплотности с нуля; умение создавать цифровые портреты.

*Метапредметные:* способность ставить и формулировать для себя цели действий, прогнозировать результаты, анализировать их (причём как положительные, так и отрицательные), делать выводы в процессе работы и по её окончании, корректировать намеченный план, ставить новые цели; умение соотносить свои действия с планируемыми результатами, осуществлять контроль своей деятельности, определять способы действий в рамках предложенных условий, корректировать свои действия в соответствии с изменяющейся ситуацией; умение оценивать правильность выполнения учебной задачи.

*Личностные:* готовность и способность обучающихся к саморазвитию и личностному самоопределению; сформированность их мотивации к обучению и целенаправленной познавательной деятельности.

8.5. Оборудование и материалы: компьютер, проектор, интерактивная доска.

#### **9. Мобильные устройства — ключ в персональный мир.**

9.1. Количество часов на данную тему – 2 часа.

9.2. Содержание: Современные мобильные устройства, как центр персональной цифровой вселенной. Опасности, связанные с использованием мобильных устройств, минимизация рисков.

9.3. Целевая установка: Формирование системы представления о трансформации цифровой современной жизни, где мобильное устройство одновременно и ключ к ресурсам и дверь в личное пространство, где и то, и то необходимо оберегать.

9.4. Планируемые результаты:

*Предметные:* приобретение навыков трансформации цифровой современной жизни.

*Метапредметные:* способность ставить и формулировать для себя цели действий, прогнозировать результаты, анализировать их (причём как положительные, так и отрицательные), делать выводы в процессе работы и по её окончании, корректировать намеченный план, ставить новые цели; умение соотносить свои действия с планируемыми результатами, осуществлять контроль своей деятельности, определять способы действий в рамках предложенных условий, корректировать свои действия в соответствии с изменяющейся ситуацией; умение оценивать правильность выполнения учебной задачи.

*Личностные:* готовность и способность обучающихся к саморазвитию и личностному самоопределению; сформированность их мотивации к обучению и целенаправленной познавательной деятельности.

9.5. Оборудование и материалы: компьютер, проектор, интерактивная доска.

#### **10. Цифровая безопасность вне дома.**

10.1.Количество часов на данную тему – 2 часа.

10.2. Содержание: Банковские карты/\*Pay/ NFC. Современные системы видеонаблюдения и их возможности (штрафы для пешеходов, оплата проезда и покупок). Отслеживание перемещений на основе геолокации, данных мобильного устройства.

10.3. Целевая установка: Способы минимизации критических отрицательных факторов.

10.4. Планируемые результаты:

*Предметные:* Получение навыков о способах минимизации критических отрицательных факторов.

*Метапредметные:* способность ставить и формулировать для себя цели действий, прогнозировать результаты, анализировать их (причём как положительные, так и отрицательные), делать выводы в процессе работы и по её окончании, корректировать намеченный план, ставить новые цели; умение соотносить свои действия с планируемыми результатами, осуществлять контроль своей деятельности, определять способы действий в рамках предложенных условий, корректировать свои действия в соответствии с изменяющейся ситуацией; умение оценивать правильность выполнения учебной задачи.

*Личностные:* эстетическое отношение к языкам программирования, осознание их выразительных возможностей, готовность и способность обучающихся к саморазвитию и личностному самоопределению; сформированность их мотивации к обучению и целенаправленной познавательной деятельности.

10.5. Оборудование и материалы: компьютер, проектор, интерактивная доска.

#### **11. Настройка оборудования.**

11.1. .Количество часов на данную тему – 4 часа.

11.2. Содержание: Типы устройств. Потенциальные проблемные места. Возможные угрозы. Методы предотвращения и защиты от несанкционированного доступа.

11.3. Целевая установка: Базовая настройка компьютера, телефона, роутера с целью предотвращения несанкционированного доступа к личной информации. Создание надежных и простых паролей.

11.4. Планируемые результаты:

*Предметные:* приобретение навыков предотвращения несанкционированного доступа к личной информации.

*Метапредметные:* способность ставить и формулировать для себя цели действий, прогнозировать результаты, анализировать их (причём как положительные, так и отрицательные), делать выводы в процессе работы и по её окончании, корректировать намеченный план, ставить новые цели; умение соотносить свои действия с планируемыми результатами, осуществлять контроль своей деятельности, определять способы действий в рамках предложенных условий, корректировать свои действия в соответствии с изменяющейся ситуацией; умение оценивать правильность выполнения учебной задачи.

*Личностные:* готовность и способность обучающихся к саморазвитию и личностному самоопределению; сформированность их мотивации к обучению и целенаправленной познавательной деятельности.

11.5. Оборудование и материалы: компьютер, презентационное оборудование.

11.6. Лабораторная работа.

#### **12.Поиск и обработка данных. Основные принципы.**

12.1. Количество часов на данную тему – 2 часа.

12.2. Содержание: Отправные точки в изучении предметной области. Принципы разделения источников. Принцип последовательного углубления.

12.3. Целевая установка: Ознакомление с базовыми принципами поиска достоверной информации на основе обработки множественных источников с последовательным углублением.

12.4. Планируемые результаты:

*Предметные:* получение знаний о свойствах информации, способах работы с ин- формационными источниками, способах анализа и систематизации информации.

*Метапредметные:* способность ставить и формулировать для себя цели действий, прогнозировать результаты, анализировать их (причём как положительные, так и отрицательные), делать выводы в процессе работы и по её окончании, корректировать намеченный план, ставить новые цели; умение соотносить свои действия с планируемыми результатами, осуществлять контроль своей деятельности, определять способы действий в рамках предложенных условий, корректировать свои действия в соответствии с изменяющейся ситуацией; умение оценивать правильность выполнения учебной задачи.

*Личностные:* готовность и способность обучающихся к саморазвитию и личностному самоопределению; сформированность их мотивации к обучению и целенаправленной познавательной деятельности.

12.5. Оборудование и материалы: компьютер, презентационное оборудование.

**13. Аналитический подход к информации. Структурирование информации.**

13.1. Количество часов на данную тему – 4 часа.

13.2. Содержание: Классификация, структуризация, анализ полученной информации. Выстраивание системы понятий, организованных в таксономию, формирование семантических связей.

13.3. Целевая установка: Обработка полученной информации посредством структурирования, классифицирования и последующего анализа предметной области. Выстраивание системы понятий предметной области. Формирование семантических связей между сущностями.

13.4. Планируемые результаты:

*Предметные:* получение навыков поиска наиболее простых и эффективных способов управления информацией; получение навыков составления интеллект-карты.

*Метапредметные:* способность ставить и формулировать для себя цели действий, прогнозировать результаты, анализировать их (причём как положительные, так и отрицательные), делать выводы в процессе работы и по её окончании, корректировать намеченный план, ставить новые цели; умение соотносить свои действия с планируемыми результатами, осуществлять контроль своей деятельности, определять способы действий в рамках предложенных условий, корректировать свои действия в соответствии с изменяющейся ситуацией; умение оценивать правильность выполнения учебной задачи.

*Личностные:* готовность и способность обучающихся к саморазвитию и личностному самоопределению; сформированность их мотивации к обучению и целенаправленной познавательной деятельности.

13.5. Оборудование и материалы: компьютер, презентационное оборудование.

#### **14. Правонарушения в сфере компьютерной информации.**

14.1. Количество часов на данную тему – 2 часа.

14.2. Содержание: Основы формирования компьютерного права. Понятие «компьютерное правонарушение». Состав компьютерных правонарушений.

14.3. Целевая установка: Знакомство с правовыми аспектами, системой понятий, критериями правонарушений в сфере компьютерной информации.

14.4. Планируемые результаты:

*Предметные:* получение знаний, о том, что такое Кибернарушение, его последствия.

*Метапредметные:* способность ставить и формулировать для себя

цели действий, прогнозировать результаты, анализировать их (причём как положительные, так и отрицательные), делать выводы в процессе работы и по её окончании, корректировать намеченный план, ставить новые цели; умение соотносить свои действия с планируемыми результатами, осуществлять контроль своей деятельности, определять способы действий в рамках предложенных условий, корректировать свои действия в соответствии с изменяющейся ситуацией; умение оценивать правильность выполнения учебной задачи.

*Личностные:* готовность и способность обучающихся к саморазвитию и личностному самоопределению; сформированность их мотивации к обучению и целенаправленной познавательной деятельности.

14.5. Оборудование и материалы: компьютер, презентационное оборудование.

14.6. Выполнение итоговой контрольной работы.

## **III. ОСОБЕННОСТИ ОРГАНИЗАЦИИ ОБРАЗОВАТЕЛЬНОГО ПРОЦЕССА**

#### **1. Особенности.**

Научность. Этот принцип предопределяет сообщение обучаемым только достоверных, проверенных практикой сведений, при отборе которых учитываются новейшие достижениянауки и техники.

Доступность. Предусматривает соответствие объема и глубины учебного материала уровню общего развития учащихся в данный период, благодаря чему, знания и навыки могут быть сознательно и прочно усвоены.

Связь теории с практикой. Обязывает вести обучение так, чтобы обучаемые могли сознательно применять приобретенные ими знания на практике.

Воспитательный характер обучения. Процесс обучения является воспитывающим, ученик не только приобретает знания и нарабатывает навыки, но и развивает свои способности, умственные и моральные качества.

Сознательность и активность обучения. В процессе обучения все действия, которые отрабатывает ученик, должны быть обоснованы. Нужно учить, обучаемых, критически осмысливать, и оценивать факты, делая выводы, разрешать все сомнения с тем, чтобы процесс усвоения и наработки необходимых навыков происходили сознательно, с полной убежденностью в правильности обучения. Активность в обучении предполагает самостоятельность, которая достигается хорошей теоретической и практической подготовкой и работой педагога.

Наглядность. Объяснение техники сборки робототехнических средств на конкретных изделиях и программных продукта. Для наглядности применяются существующие видео материалы, а также материалы своего изготовления.

Систематичность и последовательность. Учебный материал дается по определенной системе и в логической последовательности с целью лучшего его освоения. Как правило этот принцип предусматривает изучение предмета от простого к сложному, от частного к общему.

Прочность закрепления знаний, умений и навыков. Качество обучения зависит от того, насколько прочно закрепляются знания, умения и навыки учащихся. Не прочные знания и навыки обычно являются причинами неуверенности и ошибок.

 Поэтому закрепление умений и навыков должно достигаться неоднократным целенаправленным повторением и тренировкой.

Индивидуальный подход в обучении. В процессе обучения педагог исходит из индивидуальных особенностей детей (уравновешенный, неуравновешенный, с хорошей памятью или не очень, с устойчивым вниманием или рассеянный, с хорошей или замедленной реакцией, и т.д.) и опираясь на сильные стороны ребенка, доводит его подготовленность до уровня общих требований.

#### **2. Формы проведения образовательного процесса**

1. Фронтальная – со всей группой;

2. Индивидуальная –

самостоятельная работа учащегося над проектом под руководством и с консультацией педагога;

3. Групповая – если над одним проектом работают несколько человек.

#### **3. Формы подведения итогов**

Форма итогового контроля – экспертная оценка педагогом результативности каждого учащегося по итогам освоения всех программ. Презентация и защита собственного проекта. По итогам заполняется информационная карта "Итоговая оценка результативности образовательного процесса":

Оценка производится по 5-балльной шкале:

**"5" – отлично, "4" – хорошо, "3"- удовлетворительно, "2" – плохо.**

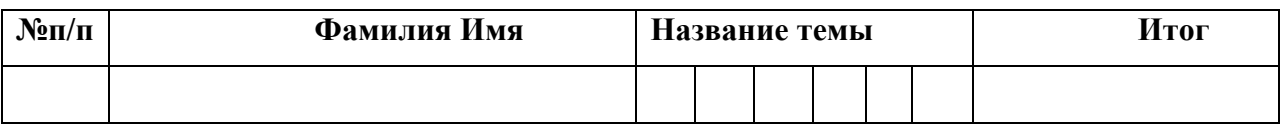

### **IV. БИБЛИОГРАФИЧЕСКИЙ СПИСОК**

#### **Нормативная база**

 1. Конституция Российской Федерации (принята всенародным голосованием 12.12.1993 с изменениями, одобренными в ходе общероссийского голосования 01.07.2020).

2. Федеральный закон от 29.12.2012 № 273-ФЗ (ред. от 31.07.2020) «Об образовании в Российской Федерации» (с изм. и доп., вступ. в силу с 01.09.2020).

3. Паспорт национального проекта «Образование» (утв. президиумом Совета при Президенте РФ по стратегическому развитию и национальным проектам, протокол от 24.12.2018 N 16).

4. Государственная программа Российской Федерации «Развитие образования» (Утверждена Постановлением Правительства РФ от 26.12.2017 N 1642 (ред. от 22.02.2021) «Об утверждении государственной программы Российской Федерации «Развитие образования».

5. Стратегия развития воспитания в Российской Федерации на период до 2025 года (Утверждена распоряжением Правительства РФ от 29.05.2015 N 996-р «Об утверждении Стратегии развития воспитания в Российской Федерации на период до 2025 года»).

6. Профессиональный стандарт «Педагог (педагогическая деятельность в дошкольном, начальном общем, основном общем, среднем общем образовании), (воспитатель, учитель)» (ред. от 16.06.2019 г.) (Приказ Министерства труда и социальной защиты РФ от 18 октября 2013г. № 544н, с изменениями, внесенными приказом Министерства труда и соцзащиты РФ от 25 декабря 2014г. № 1115н и от 5 августа 2016г. № 422н).

7. Профессиональный стандарт «Педагог дополнительного образования детей и взрослых» (Приказ Министерства труда и социальной защиты РФ от 5 мая 2018 г. N 298н «Об утверждении профессионального стандарта «Педагог дополнительного образования детей и взрослых»).

8. Федеральный государственный образовательный стандарт основного

общего образования (Утвержден приказом Министерства образования и науки Российской Федерации от 17 декабря 2010 г. N 1897) (ред. 21.12.2020).

9. Федеральный государственный образовательный стандарт среднего общего образования (Утвержден приказом Министерства образования и науки Российской Федерации от 17 мая 2012 г. N 413) (ред.11.12.2020).

10. Методические рекомендации по созданию и функционированию детских технопарков «Кванториум» на базе общеобразовательных организаций (Утверждены распоряжением Министерства просвещения Российской Федерации от 12 января 2021 г. N Р-4)

11. Методические рекомендации по созданию и функционированию центров цифрового образования «IT-куб» (Утверждены распоряжением Министерства просвещения Российской Федерации от 12 января 2021 г. N Р-5).

12. Методические рекомендации по созданию и функционированию в общеобразовательных организациях, расположенных в сельской местности и малых городах, центров образования естественно-научной и технологической направленностей («Точка роста») — (Утверждены распоряжением Министерства просвещения Российской Федерации от 12 января 2021 г. N Р-6).

13. Федеральный закон о защите детей от информации, причиняющей вред их здоровью и развитию 436-ФЗ в ред. Федерального закона от 28.07.2012.

 14. Федеральный закон "О внесении изменений в Федеральный закон "О защите детей от информации, причиняющей вред их здоровью и развитию" и отдельные законодательные акты Российской Федерации".

 15. Федеральный закон от 24.06.1999 N 120-ФЗ (ред. от 24.04.2020) "Об основах системы профилактики безнадзорности и правонарушений несовершеннолетних".

#### **Список литературы.**

1. Методическое пособие «Кибергигиена и работа с большими данными» под ред. С.Г. Григорьева (2021г.).

2. Архив Интернета [Электронный ресурс]URL:https://ru.wikipedia.org/ wiki/%D0%90%D1%80%D1%85%D0%B8%D0%B2\_%D0%98%D0%BD%D1% 82%D0%B5%D1%80%D0%BD%D0%B5%D1%82%D0%B0 (дата обращения: 10.04.2021).

3. Виды запоминающих устройств — [Электронный ресурс] URL:h[ttps://www.](http://www/) dropbox.com/ru/business/resources/storage-devices (дата обращения: 10.04.2021).

4. Выступления Тони Бьюзена — [Электронный ресурс] URL:https://www.youtube. com/results?search\_query=Tony+Buzan (дата обращения: 10.04.2021).

5. Диаграмма связей — [Электронный ресурс] URL:https://ru.wikipedia.org/wiki/%

D0%94%D0%B8%D0%B0%D0%B3%D1%80%D0%B0%D0%BC%D0%BC%D 0%B0 %D1%81%D0%B2%D1%8F%D0%B7%D0%B5%D0%B9 (дата обращения: 10.04.2021).

6. Законодательство в области борьбы с преступлениями против несовершеннолетних Выдержки из уголовного кодекса — [Электронный ресурс] [URL:http://www.](http://www/) ligainternet.ru/encyclopedia-ofsecurity/citizens/%D1%81itizens-detail.php?ID=433 (дата обращения: 10.04.2021).

7. Запоминающее устройство — [Электронный ресурс] URL:https://ru.wikipedia.

org/wiki/%D0%97%D0%B0%D0%BF%D0%BE%D0%BC%D0%B8%D0%BD% D0%B0%D

1%8E%D1%89%D0%B5%D0%B5\_%D1%83%D1%81%D1%82%D1%80%D0%

BE%D0%B 9%D1%81%D1%82%D0%B2%D0%BE (дата обращения: 10.04.2021).

8. История компьютерных вирусов — [Электронный ресурс] URL:https://ru.wikipedia.

org/wiki/%D0%98%D1%81%D1%82%D0%BE%D1%80%D0%B8%D1%8F\_% D0%BA%D

0%BE%D0%BC%D0%BF%D1%8C%D1%8E%D1%82%D0%B5%D1%80%D0 %BD%D1%8

B%D1%85\_%D0%B2%D0%B8%D1%80%D1%83%D1%81%D0%BE%D0%B2 (дата обращения: 10.04.2021).

9. Как нарисовать карту приложения (mind map) — [Электронный ресурс] URL:http:// okiseleva.blogspot.com/2020/01/mind-map.html (дата обращения: 10.04.2021).

10. Как появилась электронная почта: история с соб $@$ чкой — [Электронный ресурс] URL:https://gb.ru/posts/at\_symbol\_history (дата обращения: 10.04.2021).

11. Карта mind map: легкое планирование и структурирование — [Электронный ресурс] URL:https://blog.checkiant.com/ru/blog-oproduktivnosti/166-tekhnologiya-mind- mapping (дата обращения: 10.04.2021).

12. Краткая история Интернета — [Электронный ресурс] URL:https://www.youtube. com/watch?v=rQPBT2dimSg (дата обращения: 10.04.2021).

13. Кредитный скоринг [Электронный ресурс] URL:https://ru.wikipedia.o rg/wiki/%D0%9A%D1%80%D0%B5%D0%B4%D0%B8%D1%82%D0%BD%D 1%8B%D0%B9\_%D1%81%D0%BA%D0%BE%D1%80%D0%B8%D0%BD%D 0%B3 (дата обращения: 10.04.2021).

14. Майнд-мэппинг, или карты памяти — [Электронный ресурс] URL:https://web.

archive.org/web/201006112155[37/http://perevodik.net/ru/posts/31/ \(](http://perevodik.net/ru/posts/31/)дата обращения: 10.04.2021).

 15. Майндмэппинг — Ментальные карты онлайн — MindMeister — [Электронный ресурс] URL:h[ttps://www.mindmeister.com/ru](http://www.mindmeister.com/ru) (дата обращения: 10.04.2021).

16.Ментальные карты — [Электронный ресурс] URL:https://kolesnik.ru/2005/ mindmapping/ (дата обращения: 10.04.2021).

17.Основы сетей передачи данных. Модель OSI и стек протоколов TCP IP. Основы Ethernet. [GeekBrains] — [Электронный ресурс] URL:h[ttps://www.youtube.](http://www.youtube.com/)com/

watch?v=Z7MNStFQs&t=754s&ab\_channel=GeekBrains (дата обращения: 10.04.2021).

18. Персональные данные — [Электронный ресурс] URL:https://ru.wikipedia.org/wik

i/%D0%9F%D0%B5%D1%80%D1%81%D0%BE%D0%BD%D0%B0%D0%BB %D1%8C%

D0%BD%D1%8B%D0%B5\_%D0%B4%D0%B0%D0%BD%D0%BD%D1%8B %D0%B5 (дата обращения: 10.04.2021).

19. Перфокарта — [Электронный ресурс] URL:https://ru.wikipedia.org/wiki/%D0%9 F%D0%B5%D1%80%D1%84%D0%BE%D0%BA%D0%B0%D1%80%D1%82 %D0%B0 (дата обращения: 10.04.2021).

20. Работы студентов: Майнд-карты — [Электронный ресурс] URL:https://testbase. atlassian.net/wiki/spaces/STUDENTS/pages/436109314/ (дата обращения: 10.04.2021).

21. Система социального кредита — [Электронный ресурс] URL:https://ru.wikipedia.

org/wiki/%D0%A1%D0%B8%D1%81%D1%82%D0%B5%D0%BC%D0%B0\_% D1%81%

D0%BE%D1%86%D0%B8%D0%B0%D0%BB%D1%8C%D0%BD%D0%BE% D0%B3%D0

%BE\_%D0%BA%D1%80%D0%B5%D0%B4%D0%B8%D1%82%D0%B0

(дата обращения: 10.04.2021).

22. Эффективная обработка информации (Mind mapping) — [Электронный ресурс] URL:https://intuit.ru/studies/courses/647/503/info (дата обращения: 10.04.2021).

23. Coggle — [Электронный ресурс] URL:https://coggle.it/ (дата обращения: 10.04.2021).

Evolution Of The Desk — [Электронный ресурс] URL: h[ttps://www.youtube.](http://www.youtube.com/)com/ watch?v=r5IC\_jyZKJg (дата обращения: 10.04.2021).

24. Getting started with Mindomo — [Электронный ресурс] URL:https://help.mindomo. com/ (дата обращения: 10.04.2021).

25. History of Most Popular Websites (1997-2020) — [Электронный ресурс] URL:https:// [www.youtube.com/watch?v=1tUB7ItoYx4&list=PL\\_EZXeYDybfSxfVDmrNqaoe](http://www.youtube.com/watch?v=1tUB7ItoYx4&list=PL_EZXeYDybfSxfVDmrNqaoeZJZID07Y-) [ZJZID07Y-](http://www.youtube.com/watch?v=1tUB7ItoYx4&list=PL_EZXeYDybfSxfVDmrNqaoeZJZID07Y-) A&index=7&ab\_channel=DataIsBeautiful (дата обращения: 10.04.2021).

26. How to create a mind map (Tutorial) 2020 — [Электронный ресурс] URL: h[ttps://www.](http://www/)

youtube.com/watch?v=RNErLu8BMiw&ab\_channel=Mindomo (дата обращения: 10.04.2021).

27. How to Make a Mind Map — The Basics — [Электронный ресурс] URL: h[ttps://www.](http://www/) youtube.com/watch?v=wLWV0XN7K1g&ab\_channel=SusanGregory (дата

обращения: 10.04.2021)

IBM 7090 — [Электронный ресурс] URL:https://ru.wikipedia.org/wiki/IBM\_7090 (дата обращения: 10.04.2021).

28. IBM 7094 Data Processing System — [Электронный ресурс] URL:https://www.ibm.

com/ibm/history/exhibits/mainframe/mainframe\_PP7094.html (дата обращения: 10.04.2021).

29. Mind map — [Электронный ресурс]

URL:https://en.wikipedia.org/wiki/Mind\_map (дата обращения: 10.04.2021).

30. Mind map вместо тест-кейса, или Как визуализация позволяет тестировать приложение быстрее — [Электронный ресурс] URL:https://habr.com/ru/company/badoo/ blog/418353/ (дата обращения: 10.04.2021).

31. Mind Map Mastery: 10 Tony Buzan Mind Mapping Laws You Should Follow — [Элек- тронный ресурс] URL: https: [//www.magneticmemory](http://www.magneticmemorymethod.com/tony-buzan-mind-map-)met[hod.com/tony-buzan-mind-map-](http://www.magneticmemorymethod.com/tony-buzan-mind-map-) mastery/ (дата обращения: 10.04.2021).

32. Mind MAP: системное мышление — [Электронный ресурс] URL:h[ttps://www.](http://www/) youtube.com/watch?v=vB6wl9y1 Vs (дата обращения: 10.04.2021).

33. Mind Mapping | Teaching Strategies #3 — [Электронный ресурс] URL:h[ttps://www.](http://www/)

youtube.com/watch?v=xCyjFipytRE&ab\_channel=TeachingsinEducation (дата обращения: 10.04.2021).

34. Mind Mapping Basics — [Электронный ресурс] URL:https://simplemind.eu/how- to-mind-map/basics/ (дата обращения: 10.04.2021).

35. Mind mapping uses — [Электронный ресурс] URL:https://help.mindomo.com/ mind-mapping/mind-mapping-uses/ (дата обращения: 10.04.2021).

36. Mind Mapping, или как заставить свой мозг работать лучше — [Электронный ресурс] URL:https://habr.com/ru/company/devexpress/blog/291028/#What (дата обращения: 10.04.2021).

37. Mind Maps: A Powerful Approach to Note-Taking — [Электронный ресурс] URL: https:// [www.mindtools.com/pages/article/newISS\\_01.htm \(](http://www.mindtools.com/pages/article/newISS_01.htm)дата обращения: 10.04.2021).

38. Mindmap: 18 инструментов для создания интеллект-карт —

[Электронный ресурс] URL:https://texterra.ru/blog/obzor-15-besplatnykhprogramm-dlya-sozdaniya-intellekkart.html

(дата обращения: 10.04.2021).

39. Mindomo — [Электронный ресурс] URL:h[ttps://www.mindomo.com/ru](http://www.mindomo.com/ru/)/ (дата обращения: 10.04.2021).

40. Most Popular Instant Messaging Apps (2000-2020) — [Электронный ресурс] URL:h t [tps://www](http://www/) youtube . com/w atch?v=pdZ 179P mCPk&list=PL\_ EZXeYDybfSxfVDmrNqaoeZJZID07Y-

A&index=6&ab\_channel=DataIsBeautiful (дата обращения: 10.04.2021).

41. Most Popular Instant Messengers 1995 — 2020 — [Электронный ресурс]

URL:h[ttps://www.youtube.com/watch?v=yJ](http://www.youtube.com/watch?v=yJ3TTV0Il4o&list=PL_EZXeYDybfQW9ry5U7H6z)3[TTV0Il4o&list=PL\\_EZXeYDybfQW](http://www.youtube.com/watch?v=yJ3TTV0Il4o&list=PL_EZXeYDybfQW9ry5U7H6z) [9ry5U7H6z](http://www.youtube.com/watch?v=yJ3TTV0Il4o&list=PL_EZXeYDybfQW9ry5U7H6z) d8xXPPY8cwS&index=4&t=114s&ab\_channel=CaptainGizmo (дата обращения: 10.04.2021).

42. Most Popular Internet Browsers (1994-2020) — [Электронный ресурс] URL:https://

[www.youtube.com/watch?v=th6ipORQaOY&list=PL\\_EZXeYDybfSxfVDmrNqao](http://www.youtube.com/watch?v=th6ipORQaOY&list=PL_EZXeYDybfSxfVDmrNqaoeZJZID07Y-) [eZJZID07Y-](http://www.youtube.com/watch?v=th6ipORQaOY&list=PL_EZXeYDybfSxfVDmrNqaoeZJZID07Y-) A&index=4&t=3s&ab\_channel=DataIsBeautiful (дата обращения: 10.04.2021).

43. Most Popular Web Browsers 1993 — 2020 — [Электронный ресурс] URL:https://

[www.youtube.com/watch?v=W4wWdmfOibY&list=PL\\_EZXeYDybfQW9ry5U7](http://www.youtube.com/watch?v=W4wWdmfOibY&list=PL_EZXeYDybfQW9ry5U7H6zd8xXPPY) [H6zd8xXPPY](http://www.youtube.com/watch?v=W4wWdmfOibY&list=PL_EZXeYDybfQW9ry5U7H6zd8xXPPY) 8cwS&index=3&t=3s&ab\_channel=CaptainGizmo (дата обращения: 10.04.2021).

44. Most Sold Mobile Phones (1994-2020) — [Электронный ресурс] URL: h[ttps: //www.](http://www/) youtube.com/watch?v=nuqvbh56VyM (дата обращения: 10.04.2021).

45. PowWow (chat program) — [Электронный ресурс] URL:https://en.wikipedia.org/ wiki/PowWow\_(chat\_program) (дата обращения: 10.04.2021).

46. RFC 5322 — Internet Message Format — [Электронный ресурс] URL: https://tools. ietf.org/html/rfc5322 (дата обращения: 10.04.2021).

47.RFC 822 — Standard for the format of arpa internet text messages — [Электронный ресурс] URL:https://tools.ietf.org/html/rfc822 (дата обращения: 10.04.2021).

48. The Power of a Mind to Map: Tony Buzan at TEDxSquareMile — [Электронный ресурс] URL:h[ttps://www.youtube.com/watch?v=nMZCghZ1hB4&ab\\_channel=TEDxTal](http://www.youtube.com/watch?v=nMZCghZ1hB4&ab_channel=TEDxTalks) [ks](http://www.youtube.com/watch?v=nMZCghZ1hB4&ab_channel=TEDxTalks) (дата обращения 10.04.2021).

49. Theory Behind Mind Maps — [Электронный ресурс] URL:https://www.mindmapping. com/mind-map#mindmap-theory (дата обращения: 10.04.2021).

50. Want to learn better? Start mind mapping | Hazel Wagner | TEDxNaperville — <sup>—</sup> [Электронный ресурс] URL:h[ttps://www.youtube.com/watch?v=5nTuScU70As&ab\\_channe](http://www.youtube.com/watch?v=5nTuScU70As&ab_channel=TEDxTalks) [l=TEDxTalks](http://www.youtube.com/watch?v=5nTuScU70As&ab_channel=TEDxTalks) (дата обращения: 10.04.2021).

51. What is mind mapping? — [Электронный ресурс] URL:https://help.mindomo.com/ mind-mapping/what-is-mind-mapping/ (дата обращения: 10.04.2021).

52. Wikipedia List of concept- and mind-mapping software [Электронный ресурс] [URL:https://en.wikipedia.org/wiki/List\\_of\\_concept-](https://en.wikipedia.org/wiki/List_of_concept-_and_mind-mapping_software) [\\_and\\_mind-mapping\\_software](https://en.wikipedia.org/wiki/List_of_concept-_and_mind-mapping_software) (дата обращения: 10.04.2021).

53. XMPP — [Электронный ресурс] URL:https://ru.wikipedia.org/wiki/XMPP (дата обращения: 10.04.2021).